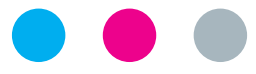

# laborkrone

LOLLI TEST

**Anleitung für Eltern**

# **SARS-CoV-2-PCR**

#### **Einzelprobe für Einzel-PCR-Test**

1

2

### **Tupfer entnehmen**

Deckel mit Tupfer aus dem Probenröhrchen herausziehen. SARS-CoV-2-PCR<br>
Einzelprobe für Einzel-PCR-Test<br>
Name des Kindes<br>
Tupfer entnehmen<br>
Probennahme<br>
Probennahme<br>
Etwa 30 Sekunden an dem

#### **Probennahme**

Etwa **30 Sekunden** an dem Tupfer lutschen.

5

Straße & Nr.

nummer

PLZ / Ort

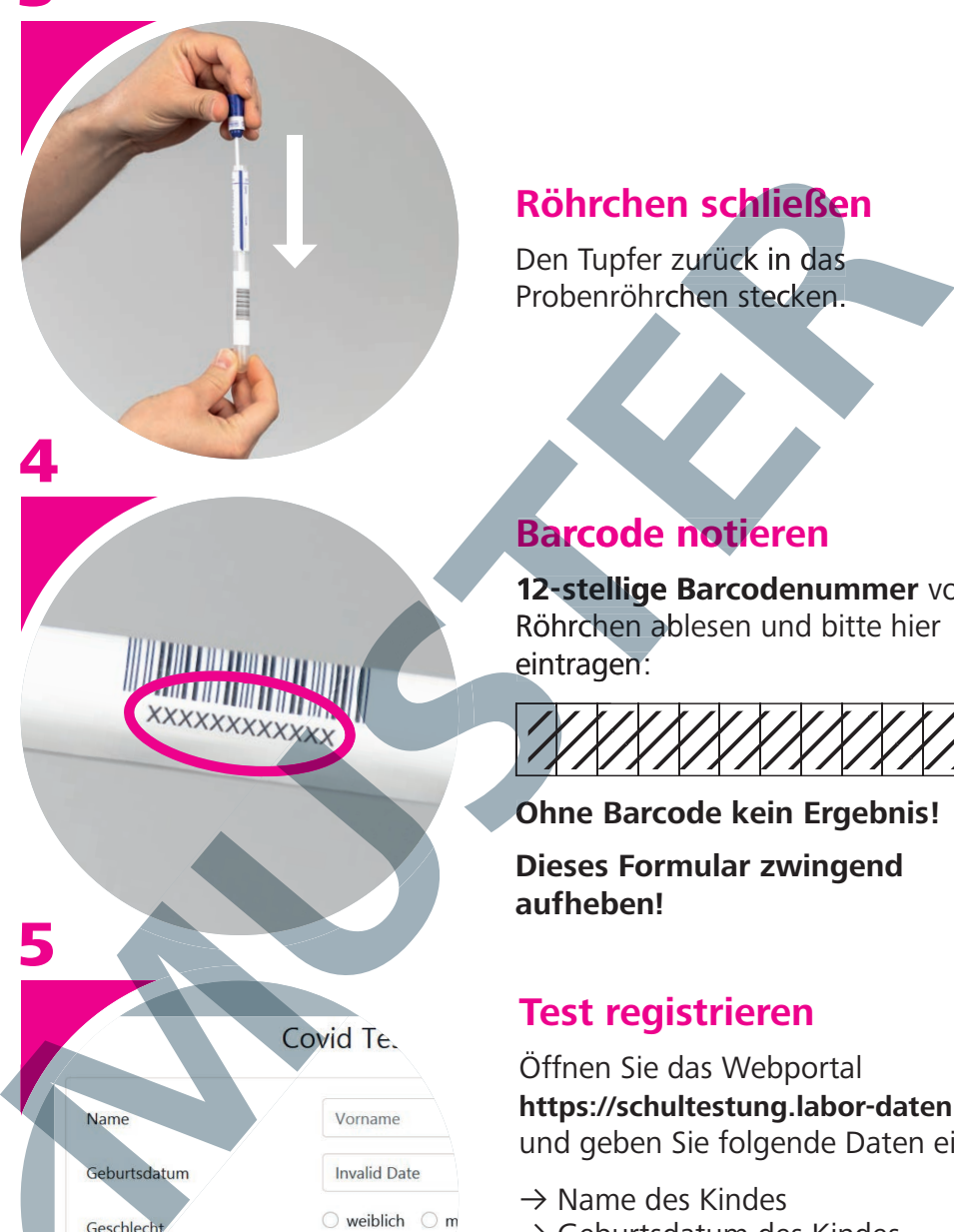

# **Röhrchen schließen**

Den Tupfer zurück in das<br>Probenröhrchen stecken.

**Barcode notieren** 

**12-stellige Barcodenummer** vom Röhrchen ablesen und bitte hier eintragen:

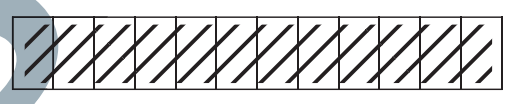

**Ohne Barcode kein Ergebnis!**

**Dieses Formular zwingend aufheben!**

# **Test registrieren**

Öffnen Sie das Webportal **https://schultestung.labor-daten.de** und geben Sie folgende Daten ein:

- $\rightarrow$  Name des Kindes
- $\rightarrow$  Geburtsdatum des Kindes
- $\rightarrow$  Adresse
- $\rightarrow$  Telefonnummer
- $\rightarrow$  E-Mail

Straße

PLZ

 $\rightarrow$  Barcodenummer

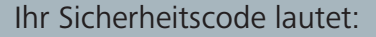

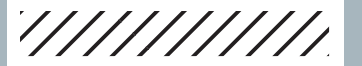

### **Sicherheitscode**

Geben Sie im letzten Feld diesen Sicherheitscode ein.

**Wichtig: Ohne Registrierung kein Testergebnis!**

**Bei Problemen zur Registrierung wenden Sie sich an Ihre Schule.**

# **Abgabe des Röhrchens**

Geben Sie das Röhrchen sofort in Ihrer Schule ab, spätestens jedoch bis 8.30 Uhr. Den Befund erhalten Sie **per Post.** Zusätzlich besteht die Möglichkeit das Ergebnis online abzufragen. **12345678910 MUSTER**

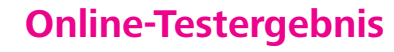

Laden Sie die App **»Mein-Laborergebnis«**  herunter oder öffnen Sie die Webseite **https://mein-laborergebnis.de**

Ergebnis ermitteln

7

8

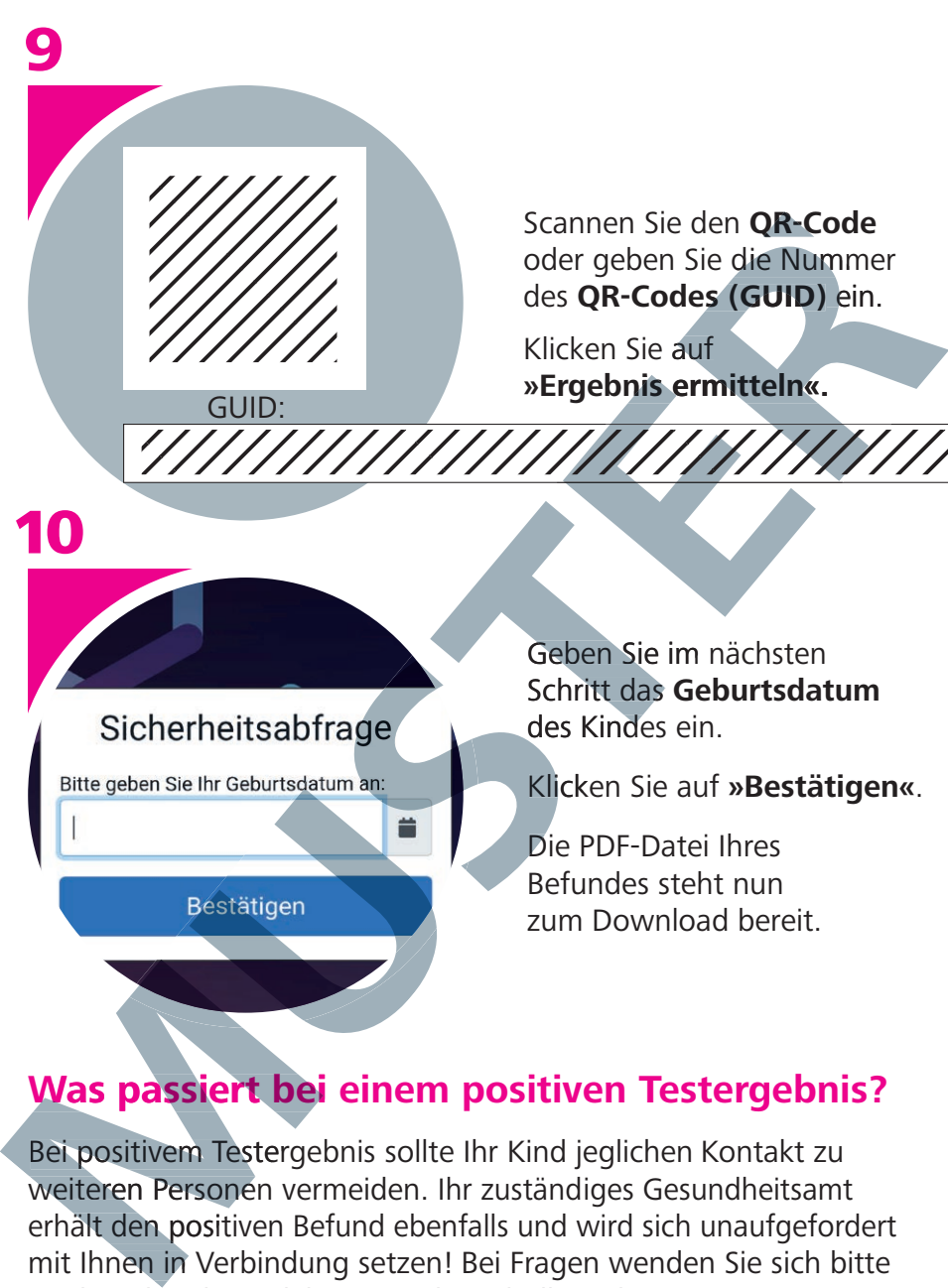

Geben Sie im nächsten Schritt das **Geburtsdatum** des Kindes ein.

Scannen Sie den **QR-Code** oder geben Sie die Nummer des **QR-Codes (GUID)** ein.

**»Ergebnis ermitteln«.**

Klicken Sie auf

Klicken Sie auf **»Bestätigen«**.

Die PDF-Datei Ihres Befundes steht nun zum Download bereit.

# **Was passiert bei einem positiven Testergebnis?**

Bei positivem Testergebnis sollte Ihr Kind jeglichen Kontakt zu weiteren Personen vermeiden. Ihr zuständiges Gesundheitsamt erhält den positiven Befund ebenfalls und wird sich unaufgefordert mit Ihnen in Verbindung setzen! Bei Fragen wenden Sie sich bitte an den/die Klassenlehrer/in oder Schulkoordinator/in.

**MVZ Labor Krone GbR** · Siemensstraße 40 · 32105 Bad Salzuflen